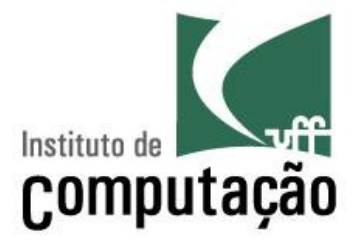

# Diagrama de Seqüência

## Viviane Torres da Silvaviviane.silva@ic.uff.br

http://www.ic.uff.br/~viviane.silva/2010.1/es1

## O que é?

- Diagrama criado para modelagem da interação entre objetos
	- Detalha como objetos colaboram para implementar um cenário de caso de uso
	- – $-$  Útil para ajudar na identificação dos métodos das classes
- Caixas representando objetos
- Linhas verticais representando a vida do objeto
- Linhas horizontais representando troca de mensagens

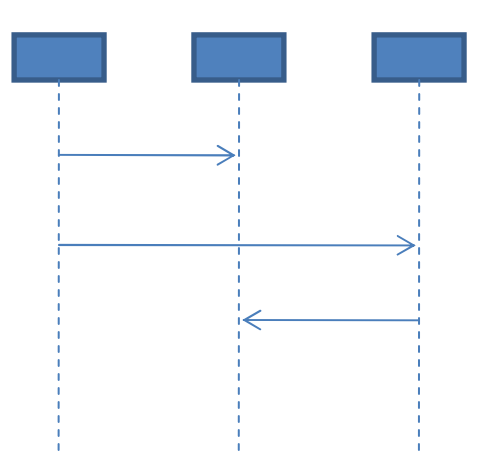

### Objetos

Os objetos são de algum tipo definido no diagrama de classes

pedro : Pessoa

- O nome de um objeto é da forma *nome : classe*
- Em situações onde um nome específico não pode ser identificado (ex.: pedro : Pessoa), utilize:
	- Um nome genérico (ex.: umaPessoa : Pessoa)
	- Um nome único (ex.: aPessoa : Pessoa)
	- Ou omita o nome (ex.: : Pessoa)
- Uma linha pontilhada sai do objeto (linha de vida) representando o momento da sua criação em diante
	- Quanto mais para baixo, mais tempo passou

- A interação entre objetos é representada por mensagens
	- Para outros objetos
	- Para o mesmo objeto (auto-mensagem)
- Uma mensagem contém a assinatura do método que está sendo chamado
- Uma barra de ativação indica o escopo de execução do método

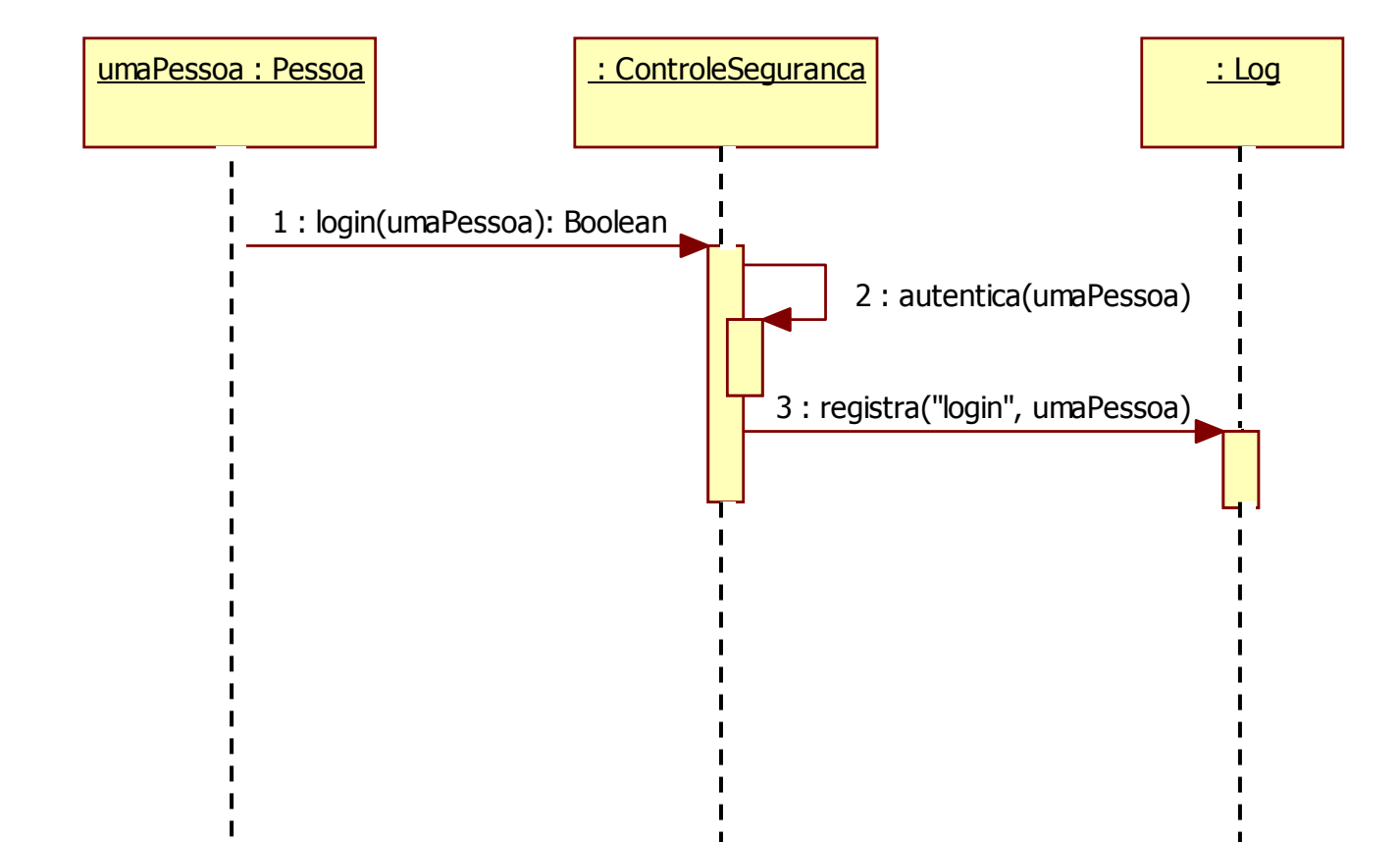

- > Mensagem de criação
	- Aponta diretamente para o objeto e é marcada com <<create>>

## Mensagem de retorno

- Opcional, e normalmente é omitida
- Usa seta tracejada

## > Marca de destruição

– Indica o término da vida de um objeto com um "X"

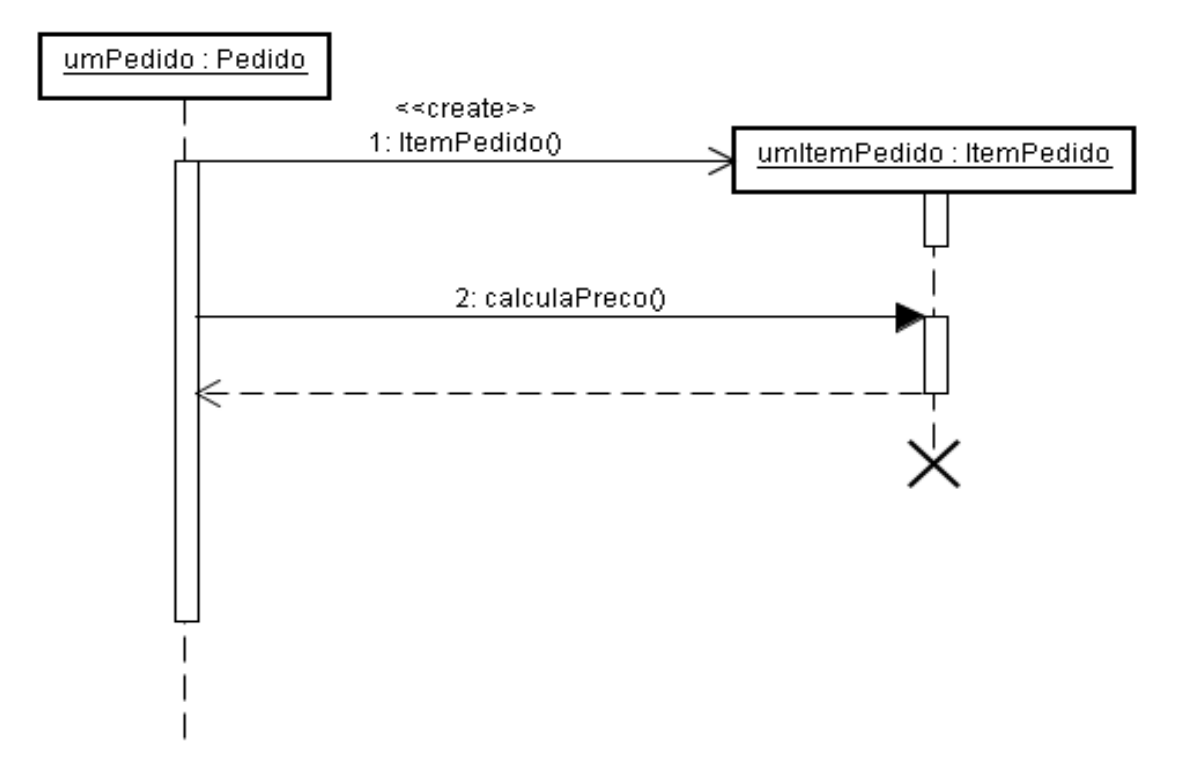

#### Mas como representar um algoritmo mais complexo?

## Exemplo:

Para cada item de produtoSe o valor do produto for maior que 10000 entãoDespacha com cuidadoCaso contrárioDespacha normalmenteSe precisa de confirmaçãoEnvia confirmação

### Repetições

- O diagrama de seqüência permite que repetições sejam feitas durante o fluxo
- Para isso são utilizados quadros (*frames*) do tipo *loop*

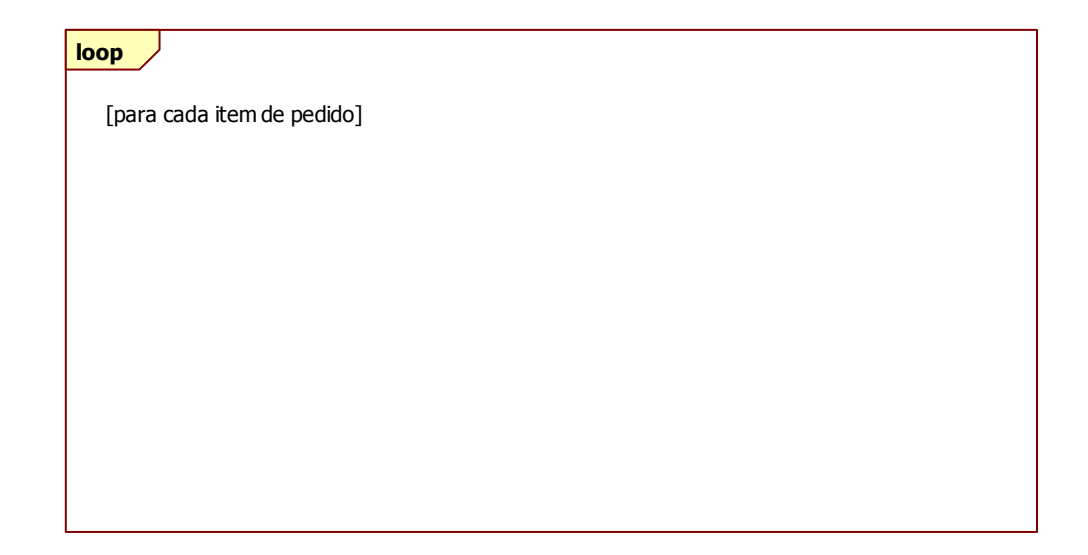

### Decisões

- O diagrama de seqüência permite que decisões sejam tomadas durante o fluxo
- Para isso são utilizados quadros (*frames*) do tipo *alt* ou *opt* com condições de guarda

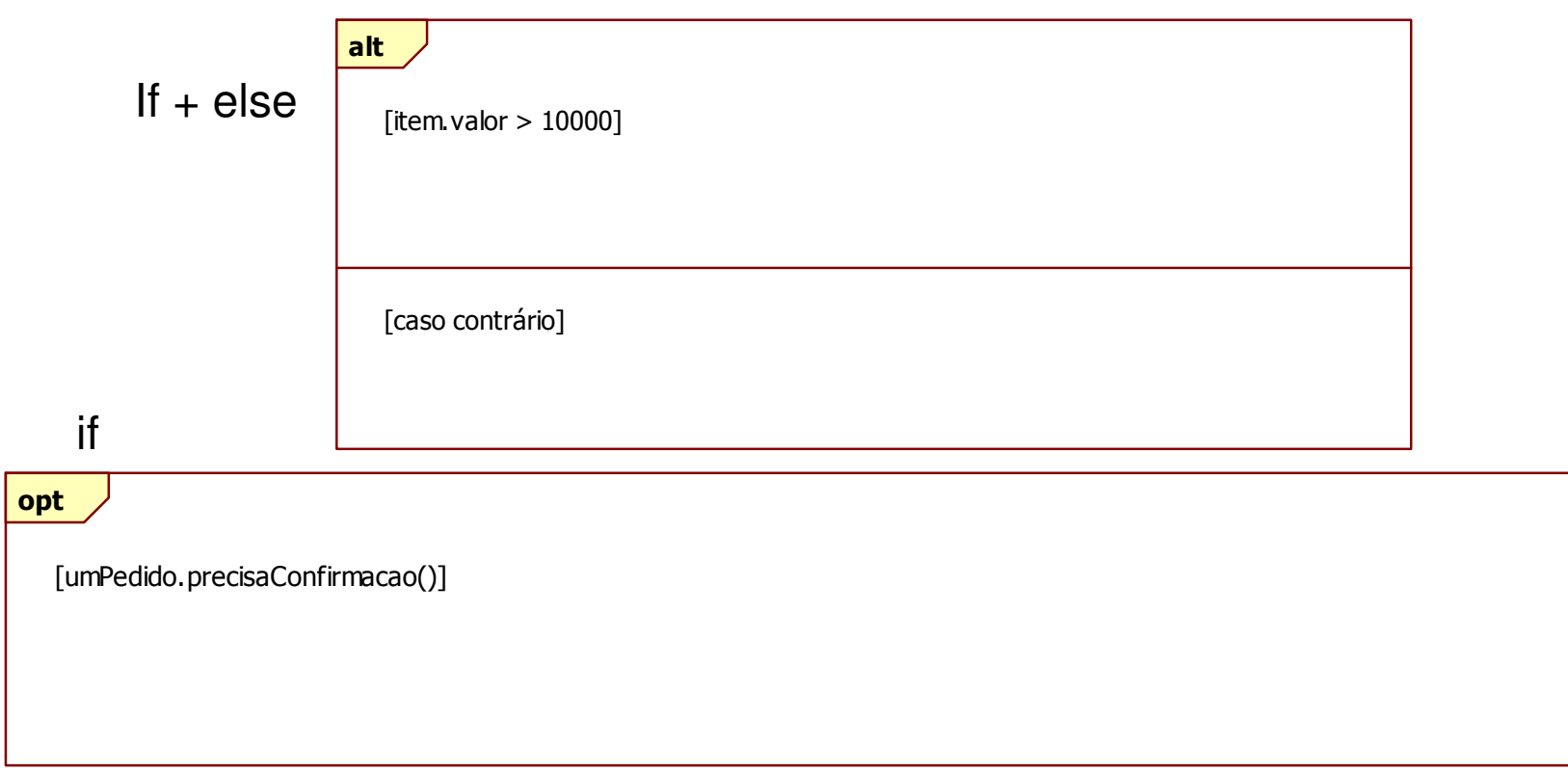

## Exemplo

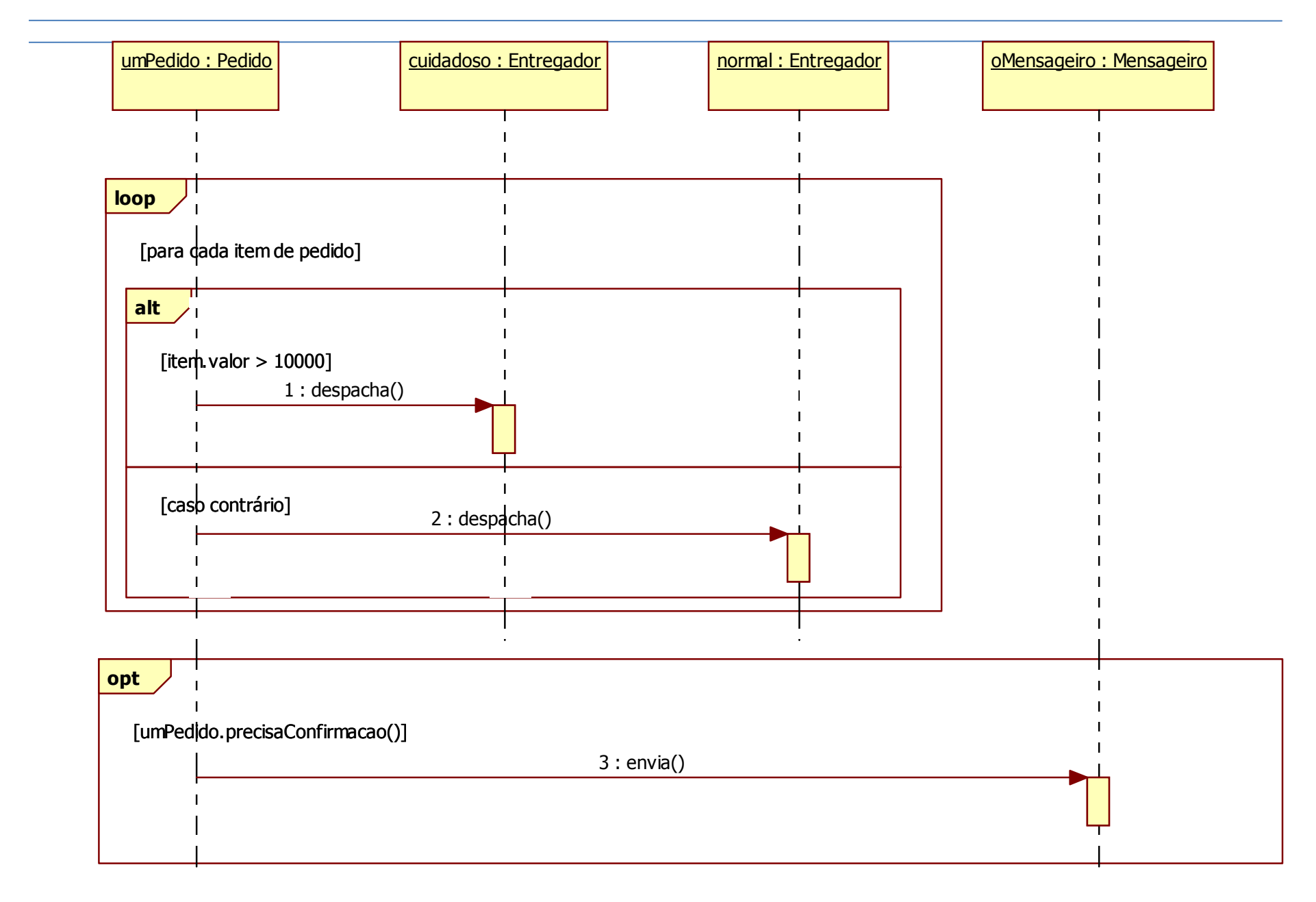

#### Outros quadros disponíveis

- Além dos quadros do tipo *loop*, *opt* <sup>e</sup>*alt*, existem outros tipos, entre eles:
	- *par*: Contém vários seguimentos e todos são executados em paralelo
	- *region*: Determina uma região crítica, que deve ter somente uma *thread* em execução em um dado momento

## Chamada síncrona x assíncrona

- $\triangleright$  É possível utilizar dois tipos de chamada de métodos no<br>discusses de secüências diagrama de seqüência:
	- Chamada síncrona (seta cheia): a execução fica bloqueada até <sup>o</sup> retorno do método
	- Chamada assíncrona (seta vazia): a execução continua em paralelo ao método que foi chamado (*fork* implícito)

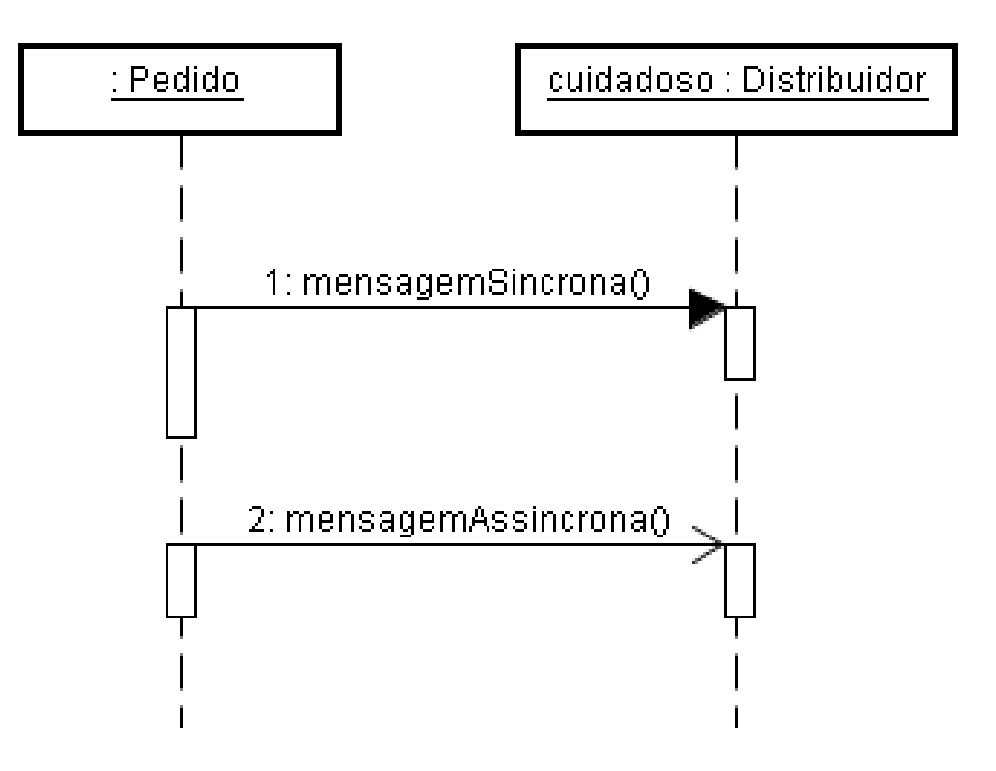

## Quando utilizar diagrama de seqüência?

- Para representar em alto nível a interação entre diferentes objetos visando atender a um caso de uso
- Para ajudar a encontrar os métodos do diagrama de classes
- Cuidado: não use diagrama de seqüência...
	- Para métodos muito simples (ex.: get e set)
	- Para definição precisa de como será o código

## Exercício

- Elabore um diagrama de seqüência para o algoritmo *Quicksort* (versão ingênua)
	- Primeiro elemento da lista de entrada é o pivô
	- Cria outras duas listas com os elementos menores e maiores que o pivô
	- Ordena recursivamente as outras duas listas
	- Concatena a lista de menores ordenada, o pivô e a lista de maiores ordenada, criando a lista de saída ordenada

## Bibliografia

- Fowler, Martin. 2003. *UML Distilled: A Brief Guide to the Standard Object Modeling Language*. 3rd ed. Addison-Wesley Professional.
- Várias transparências foram produzidas por Leonardo Murta
	- –http://www.ic.uff.br/~leomurta